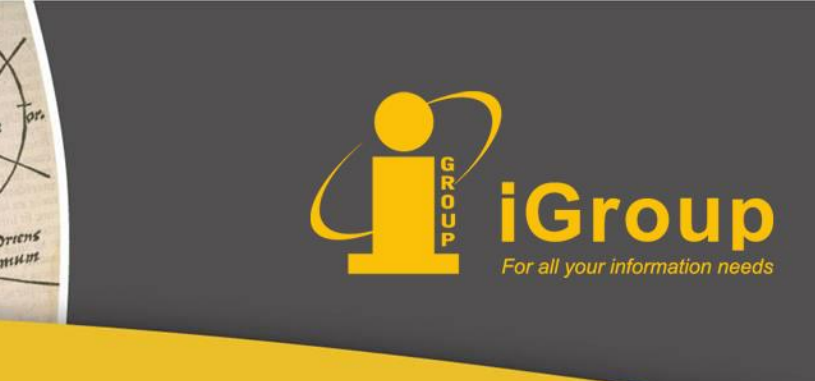

# **APS电子期刊库 使用指南**

Gand

occidens

## iGroup China

## **美国物理学会 American Physical Society**

- 成立于1899年5月,世界上最具声望的物理 学专业学会之一
- APS出版的所有物理评论系列期刊分别是各 专业领域最受尊重、被引用次数最多的科技 期刊之一,在全球物理学界及相关学科领域 的研究者中具有极高的声望
- APS提供全部回溯文献,数据最早回溯到 1893年

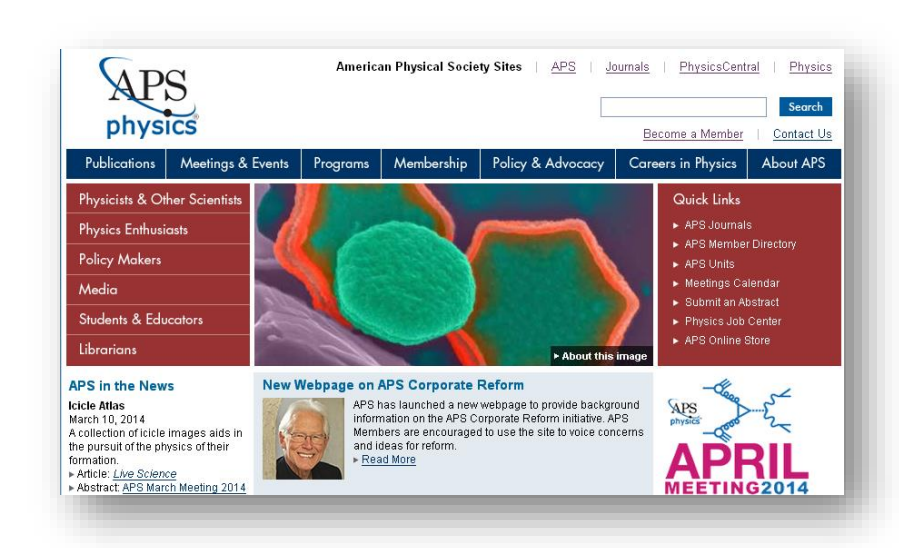

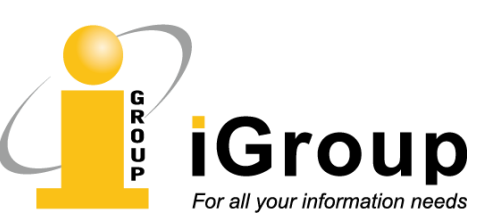

# **高品质期刊**

- 在SCI的80多种综合物理类期刊中, Reviews of Modern Physics 影响因子排第一 ,引用量排第二; Physical Review Letters 引用量排名第一;
- 在SCI收录的100多种光学和光子学类期刊中, Physical Review A 被引用量排名第 一;在原子、分子、化学物理学收录的41 种期刊中,引用量排名第二;
- 在SCI收录的70多种凝聚态物理类期刊中, Physical Review B 被引用量排名第一;
- 在SCI收录的30多种核物理学类期刊中, Physical Review C被引用量排名第二;
- 在SCI收录的80多种天文学与天体物理学类期刊中, Physical Review D 被引用量 排名第二;
- 在SCI收录的50多种数学物理学类期刊中, Physical Review E 引用量排名第一; 在30多种流体、等离子体物理类期刊中,该刊被引用量也排名第一。

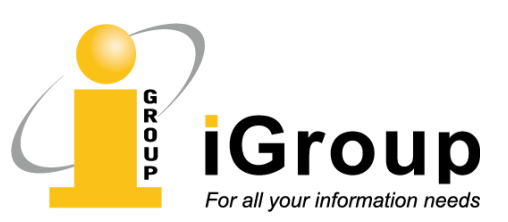

# **数据库平台概览**

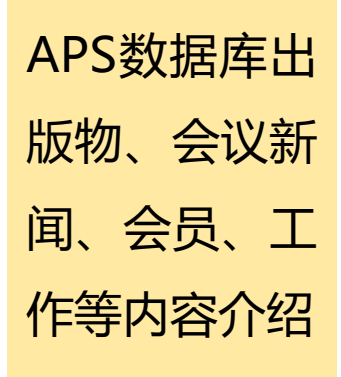

**DEONO** 

**iGroup** For all your information needs

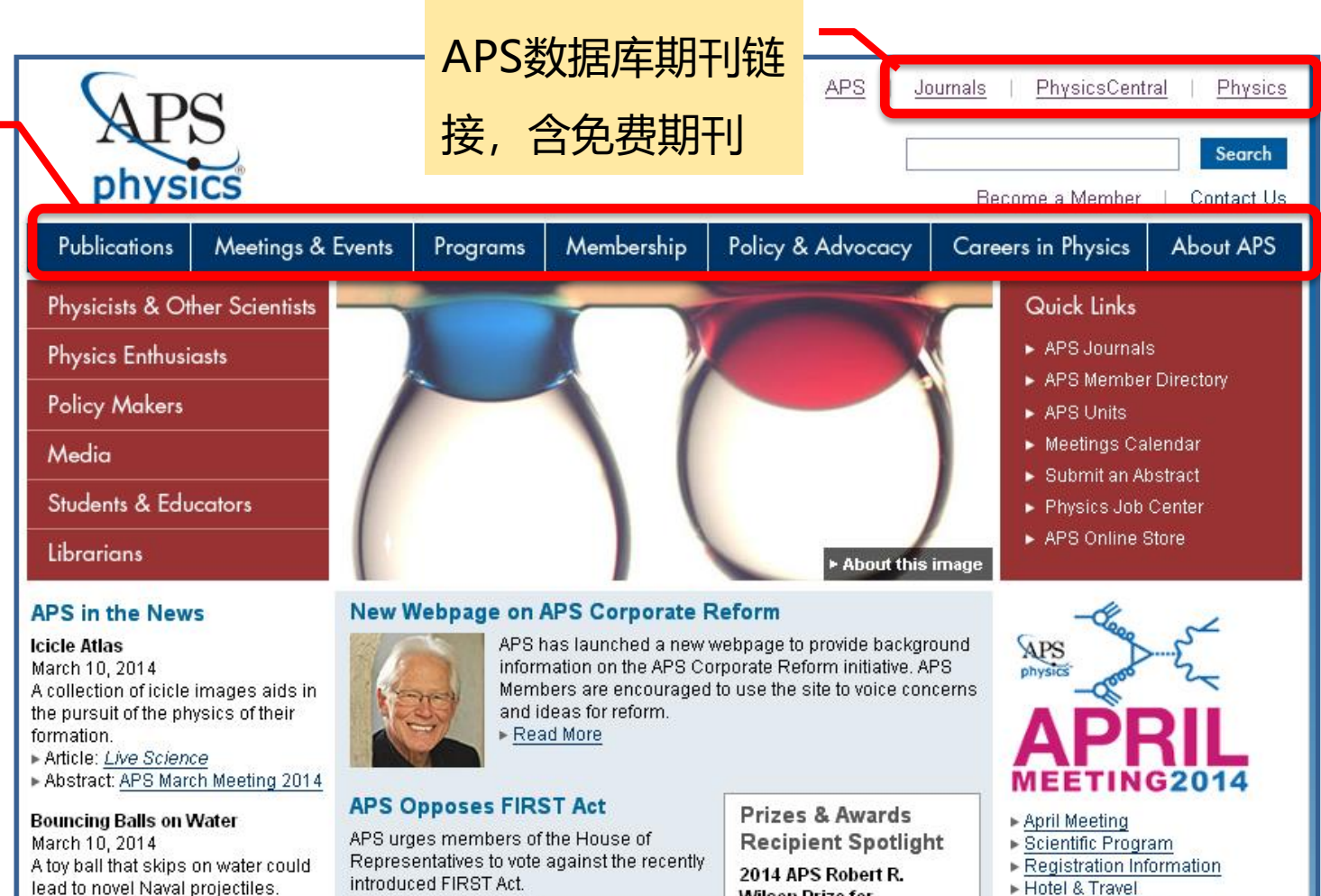

introduced FIRST Act. lead to novel Naval projectiles. Read Press Release Article: Yahoo News

iGroup中国·长煦信息技术咨询(上海)有限公司 4

**Wilson Prize for** 

Events & Activities

## 点此访问APS

## 电子期刊库

**Publications** 下拉菜单中选 择Journals

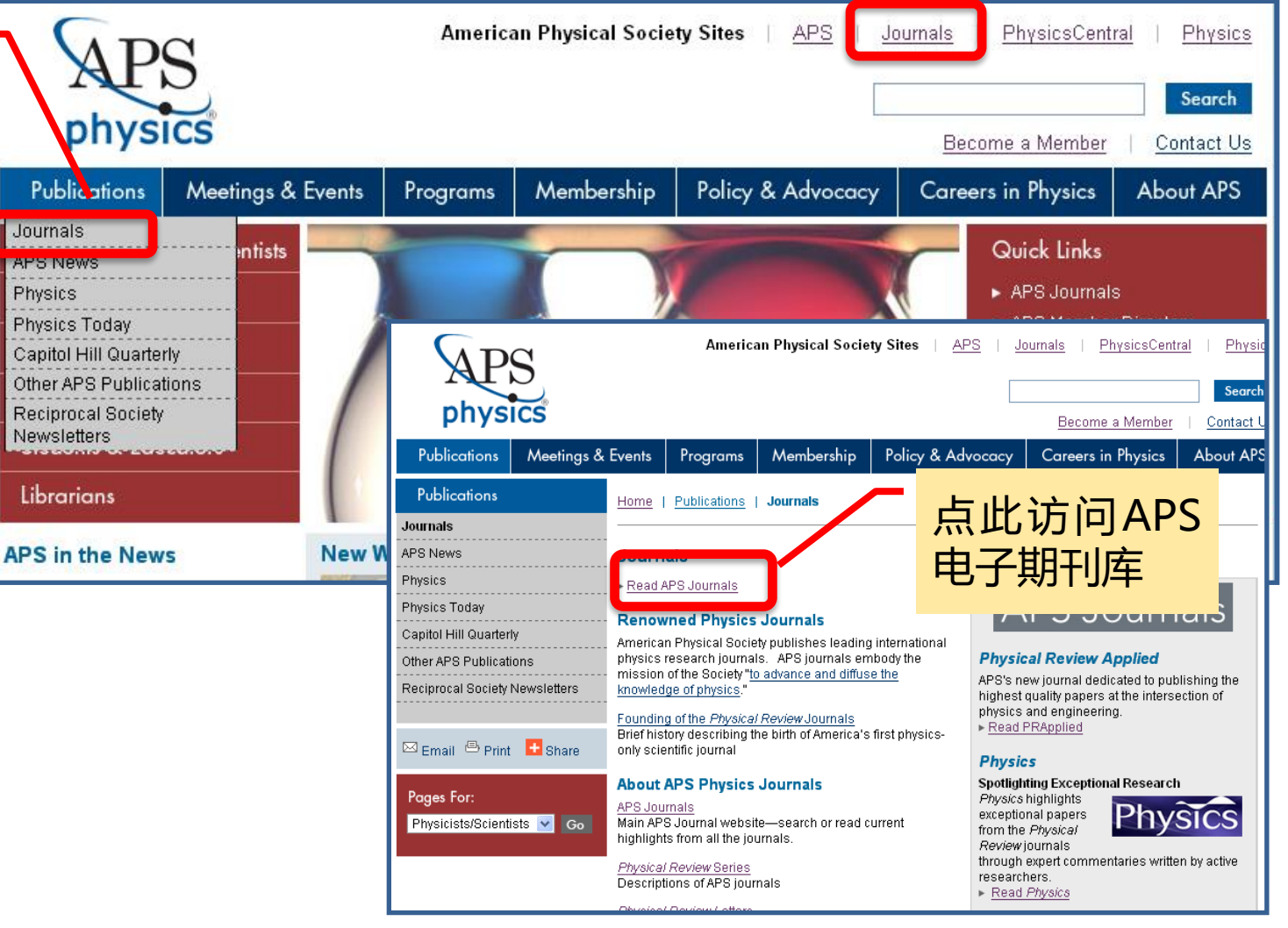

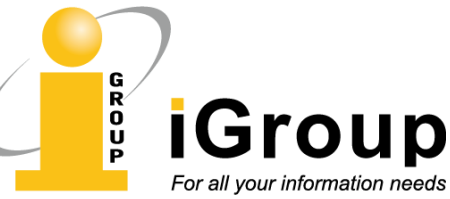

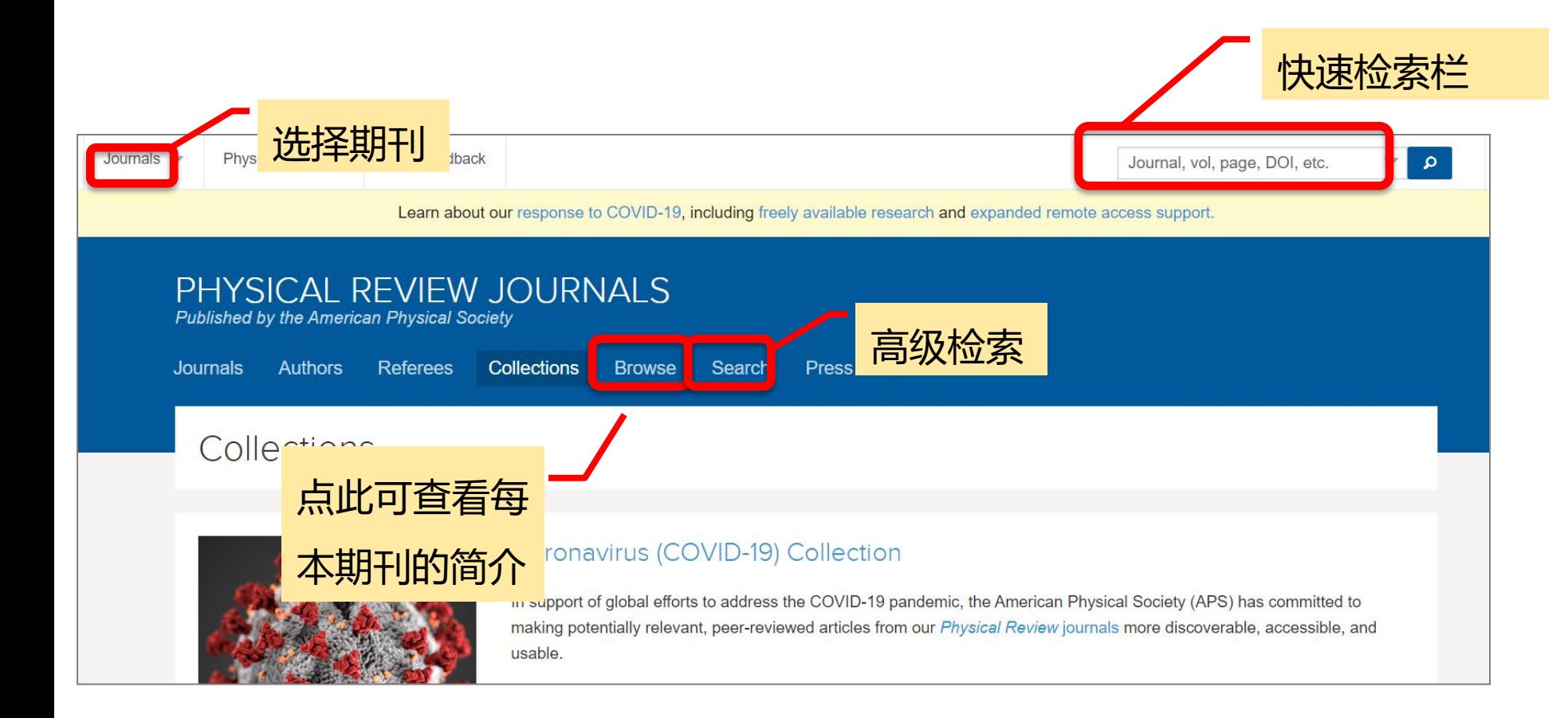

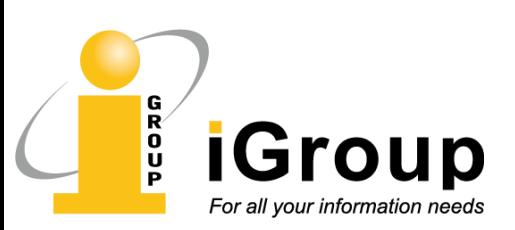

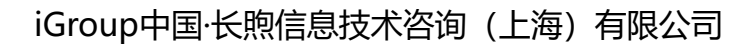

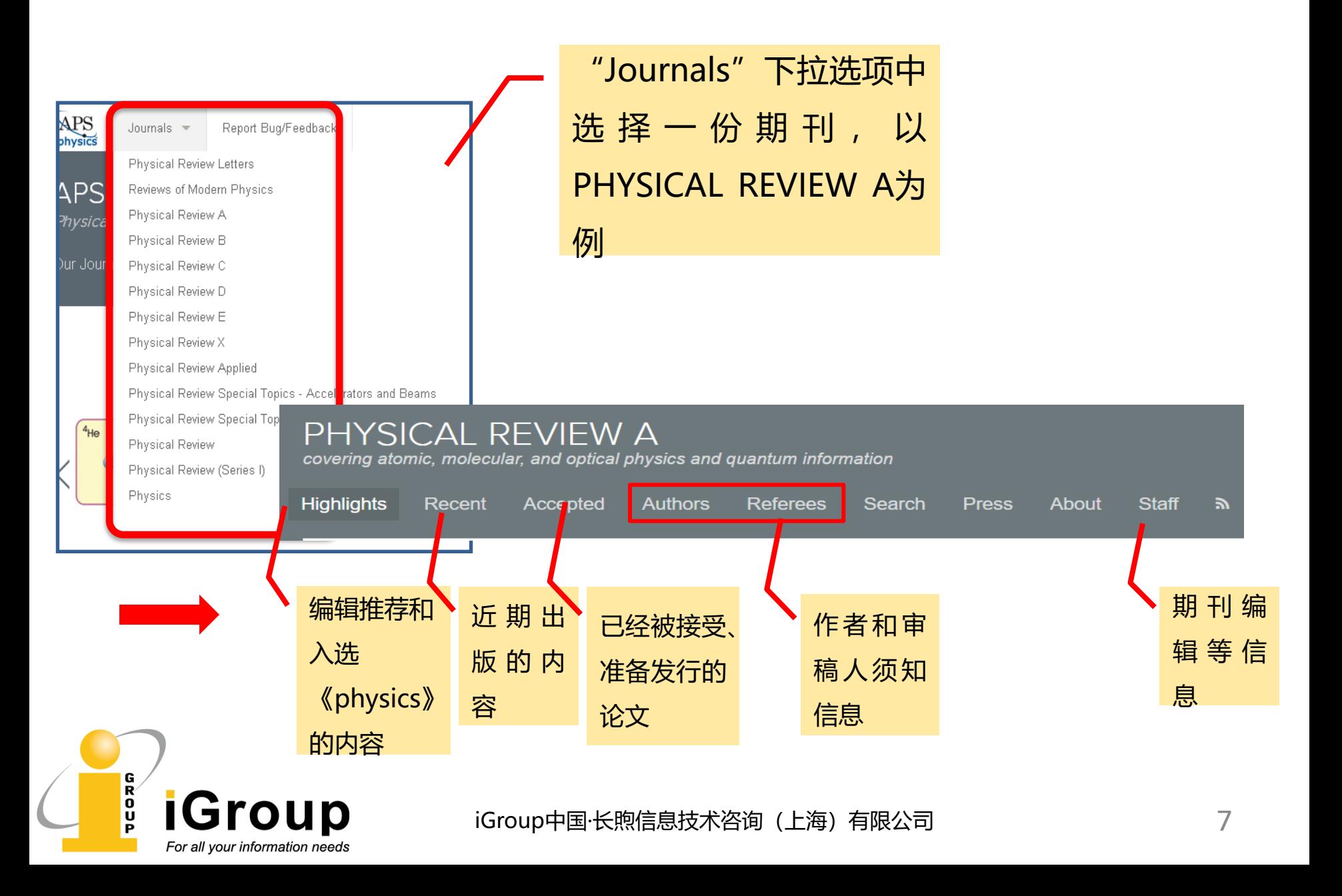

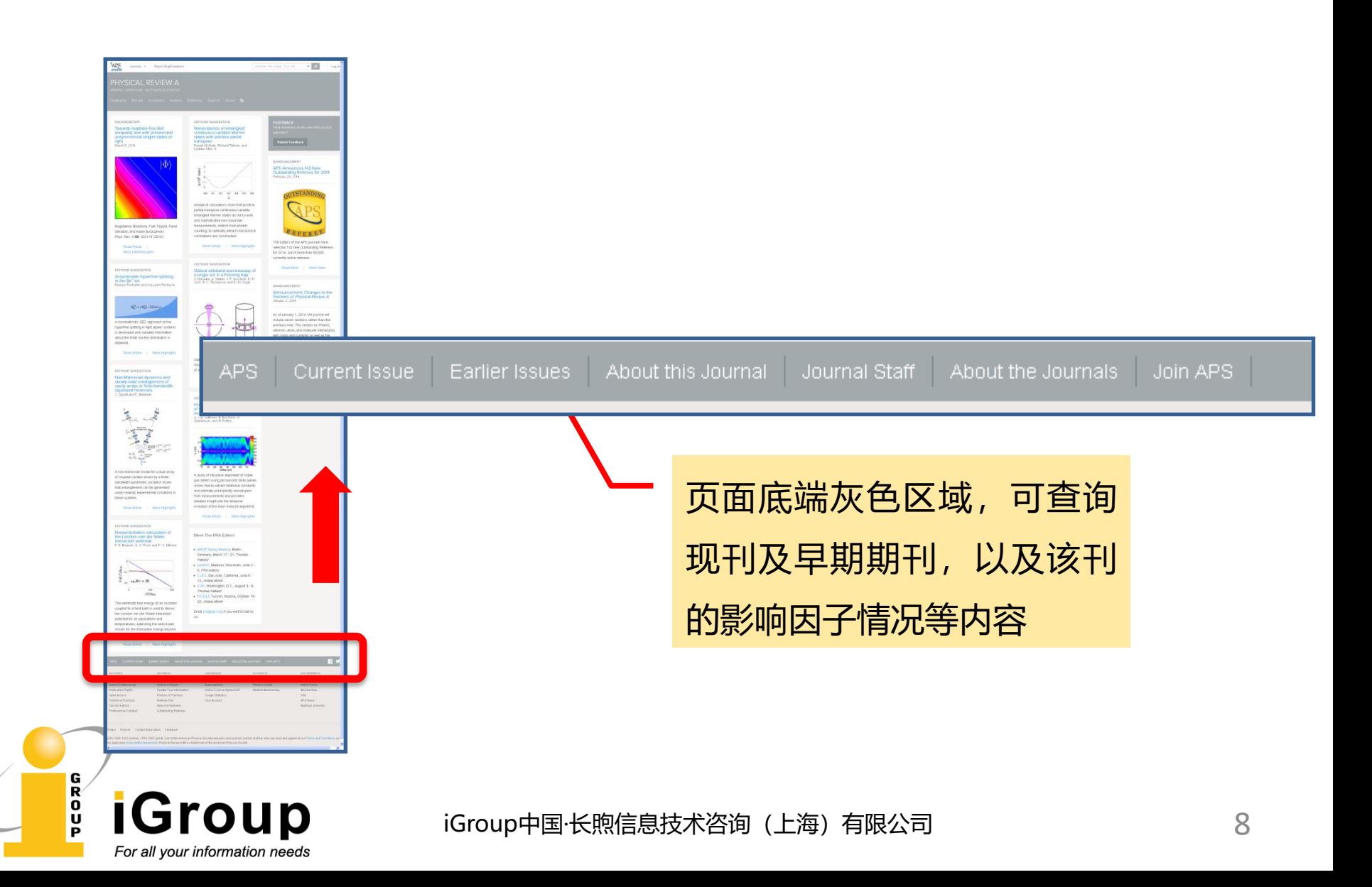

# **检索方式**

For all your information needs

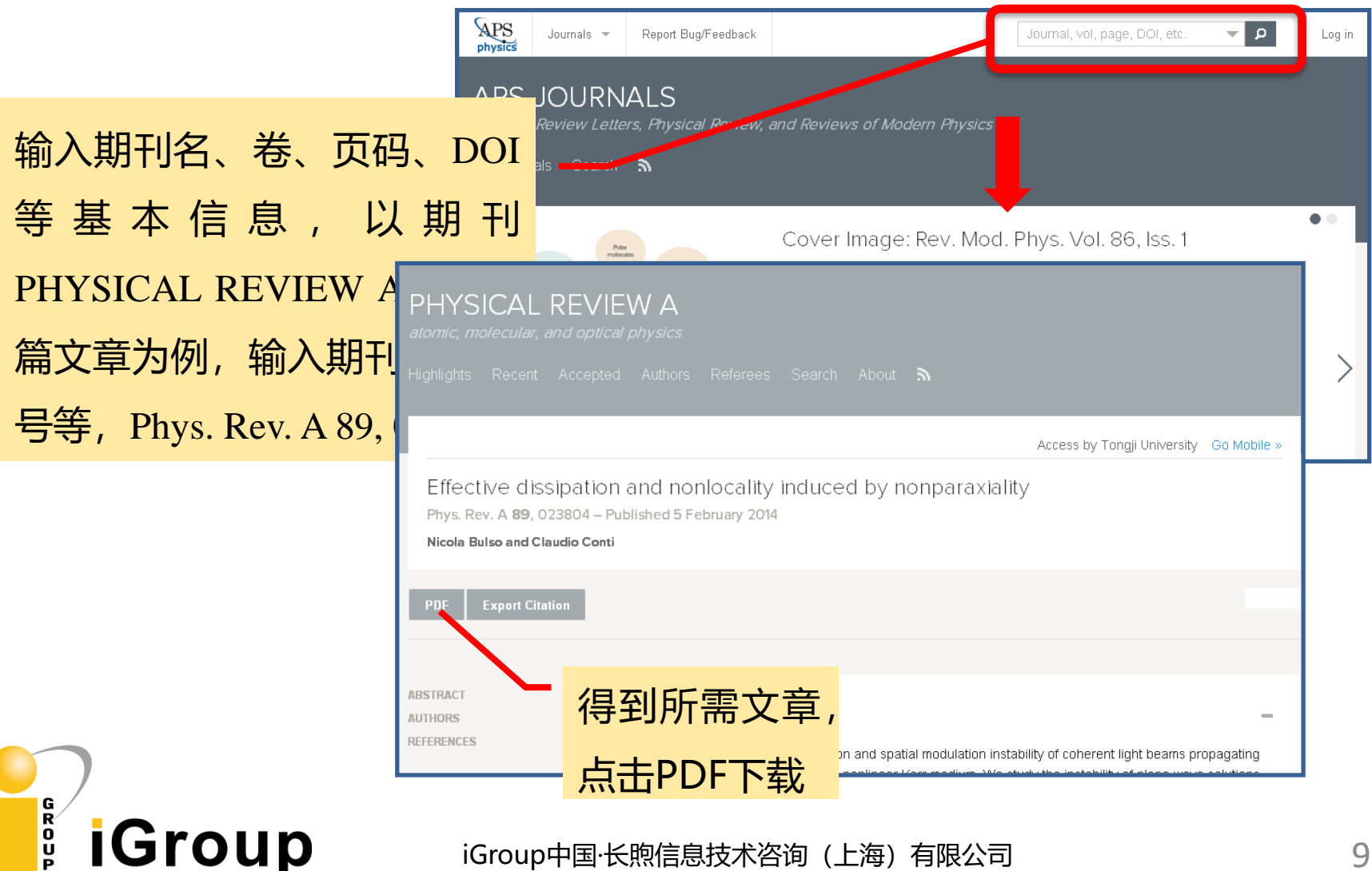

Journal, vol, page, DOI, etc. 点击快速检索 下拉符号,得 **IYSICAL REVIEW A** 到检索框,可 Search Search All Fields 根据作者、摘 sity Go Mob 要、文章名等 Article Lookup Effective d Paste a citation or DOI 各种信息检索Phys. Rev. A 89 Lookup e.g. Phys. Rev. Lett. 111, 012345 **Nicola Bulso and** Enter a citation Journal: Volume: Article: Lookup Phys. Rev. A **TRACT ARSTRACT** 

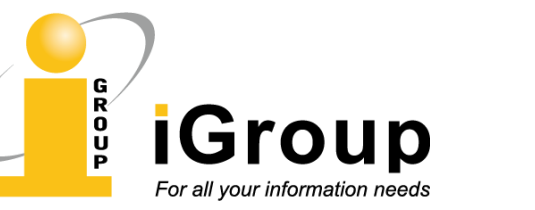

iGroup中国·长煦信息技术咨询 (上海) 有限公司 20 20 20 20

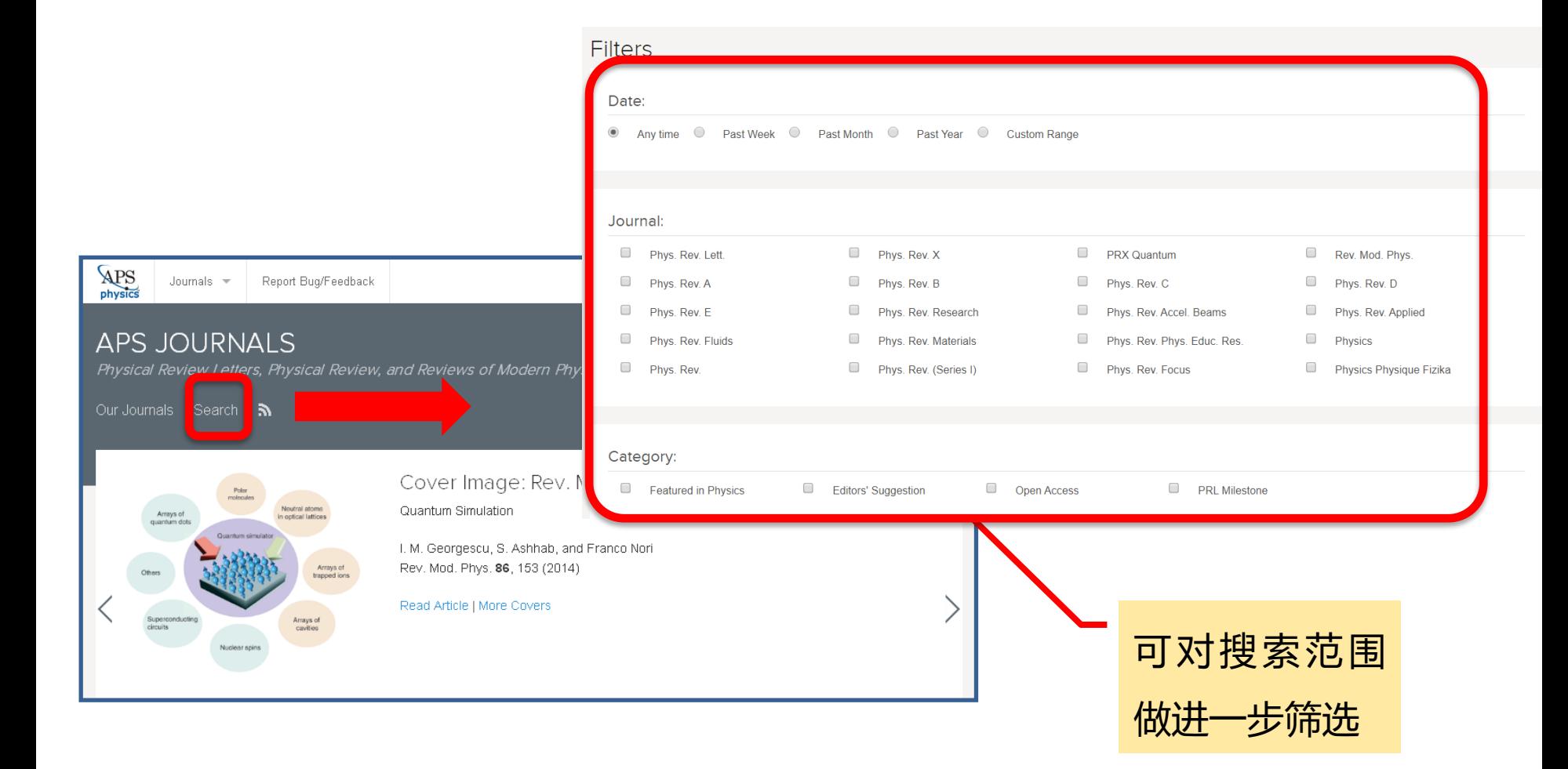

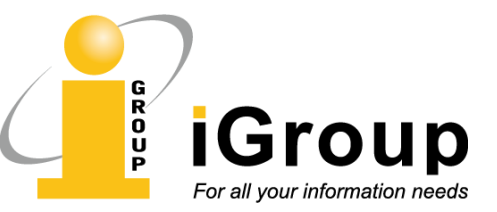

### **SEARCH**

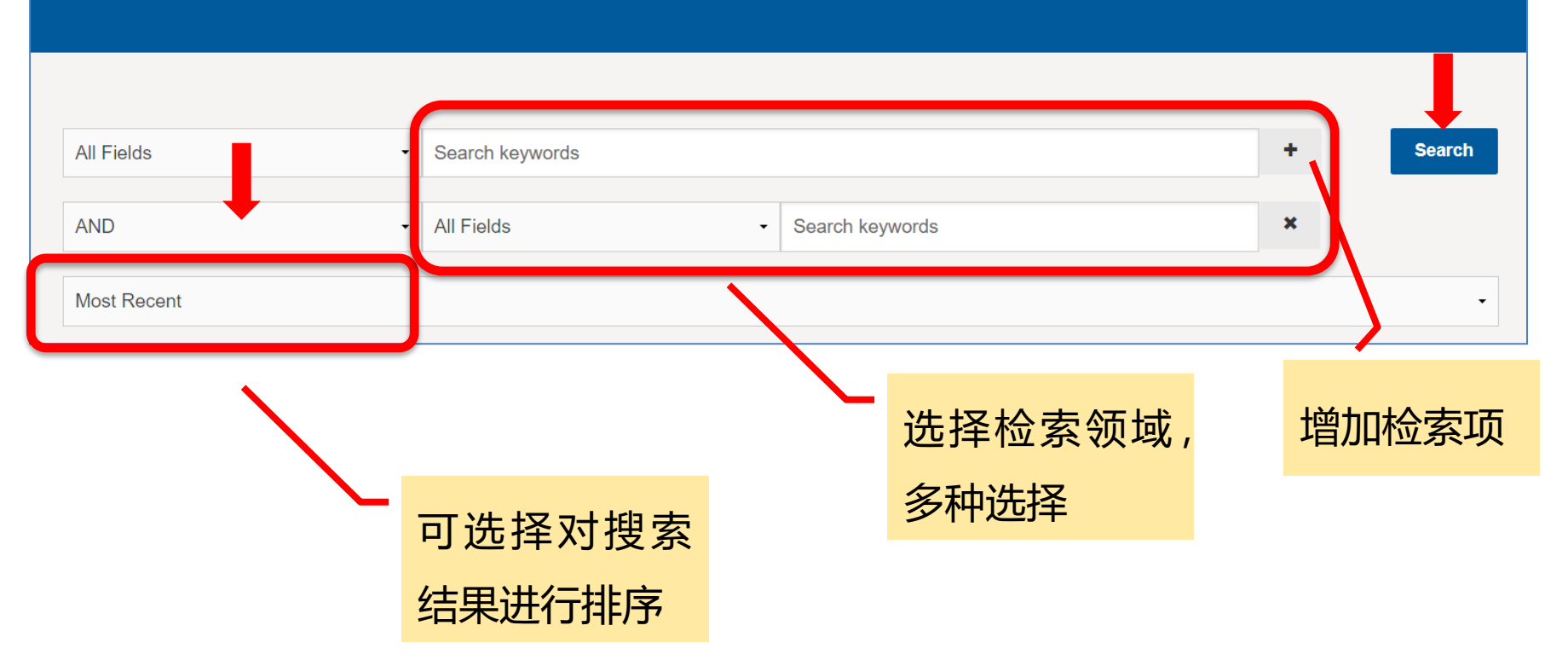

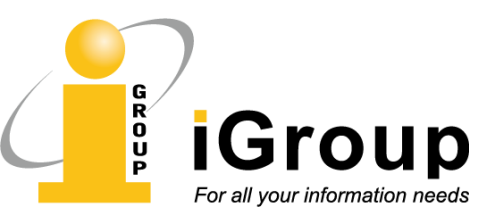

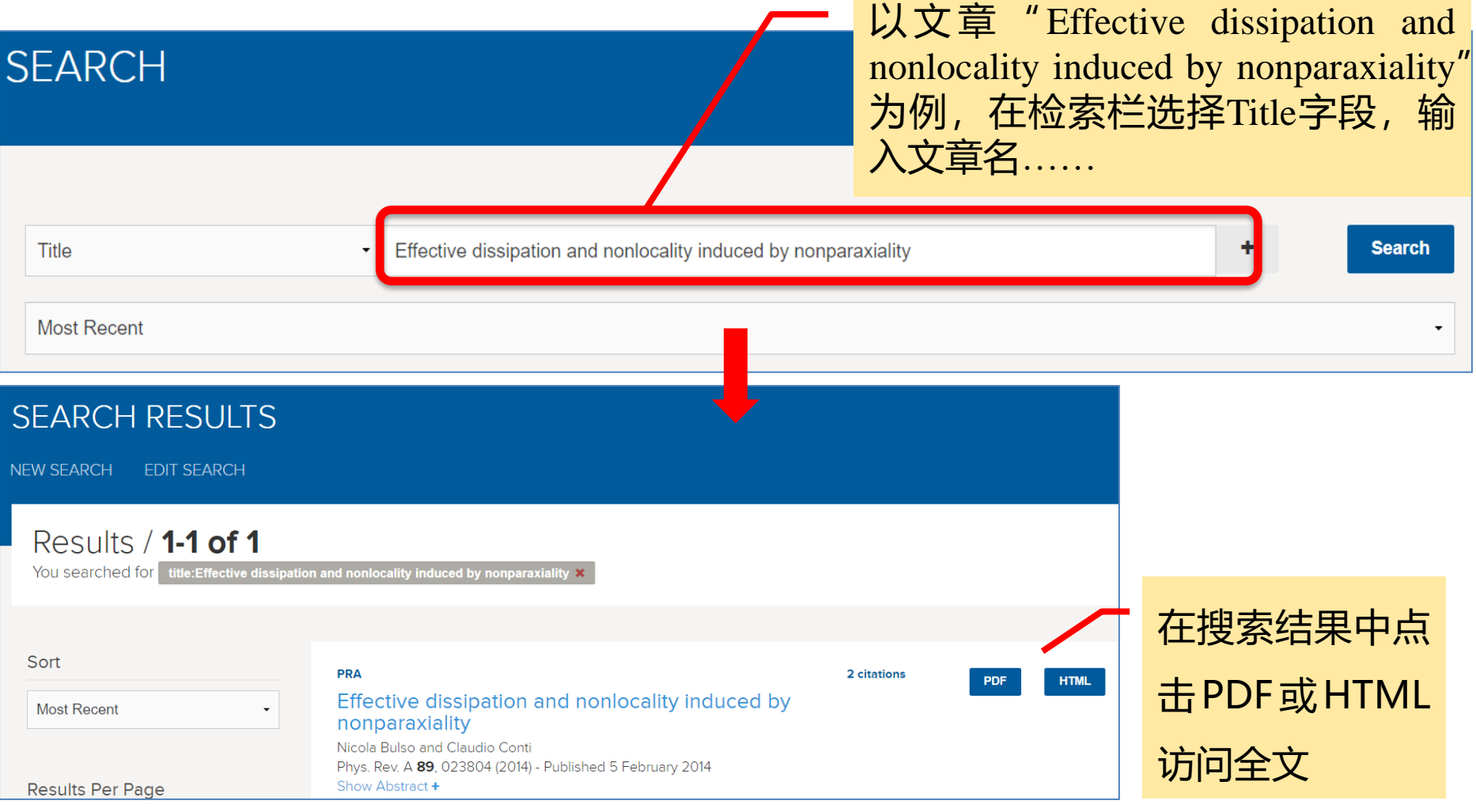

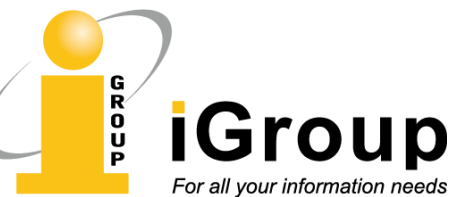

# **IGroup 期刊主页的其他信息**

#### **AUTHORS**

DEONO

**iGroup** For all your information needs

General Information Submit a Manuscript **Publication Rights** Open Access Policies & Practices **Fips for Authors** Professional Conduc

## 作者投稿、获得

### 免费资源等

Submit a Report Update Your Information Policies & Practices Referee FAQ Advice to Referees Outstanding Referees

#### **LIBRARIANS** General Information Subscriptions Usage Statistics

图书馆员获取使

#### 用统计报告 **Priysics**

PhysicsCentral Student Membership

#### **APS MEMBERS** Subscriptions Article Packs Membership FAQ. **APS News** Meetings & Events

期刊页面底端提供 多种信息

## 方法:点击页面上RSS订阅图标 > **资讯订阅**

#### <del>our de la Judi</del> cuitor Physi http://feeds.aps.org/rss/recent/physics.xml Anyone who has recontly glanced at a library shelf of physics journals or browed the literature online will draw from all of our journals. New topics will be added instantly recognize both the increase in vo aps.org with feedback or 选择需要订阅的项目 fragmentation of disciplines. How can a re top of his or her own field, much less stay areas that might harbor interdisciplinary g es in st 使用IE浏览器加载弹出的页面, 点击订阅图标 this, we begin a new publication, simply ca • Magnetic semiconductors a 或者将弹出页面的网址复制到电 All Editors' Suggestions **๑** • Metal-insulator transitions • Metamaterials R Combined feed of Editors' Suggestions across all APS 脑中的RSS阅读软件上,增加订阅 • Photonic crystals a journals that offer them. • Plasmonics N + Spintronics <mark>a</mark> 选项,即可通过IE浏览器或RSS阅 **PRL Editors' Suggestions** • Strong correlations in one dimension + Topological Insulators &  $\begin{bmatrix} \mathbf{C} \\ \mathbf{C} \end{bmatrix}^2$  To promote reading across fields, the editors of 读软件浏览订阅内容。 • Ultracold Bose and Fermi Gases M Physical Review Letters offer "Suggestions" each week of papers that they hope will lead readers to explore other areas of physics. Please see our Announcement PRL 98, 010001 (2007).

rel Cuanactions  $\overline{0}$ For all your information needs

# **远程访问**

APS数据库可设置远程临时访问权限,用于在校外访问,具体设置步骤如下:

- (1) 校园网范围内点击"Log In", 注册APS账号;
- (2) 登录APS文章摘要主页, 在页面右方点击 "Go Mobile"链接, 按提示激活;

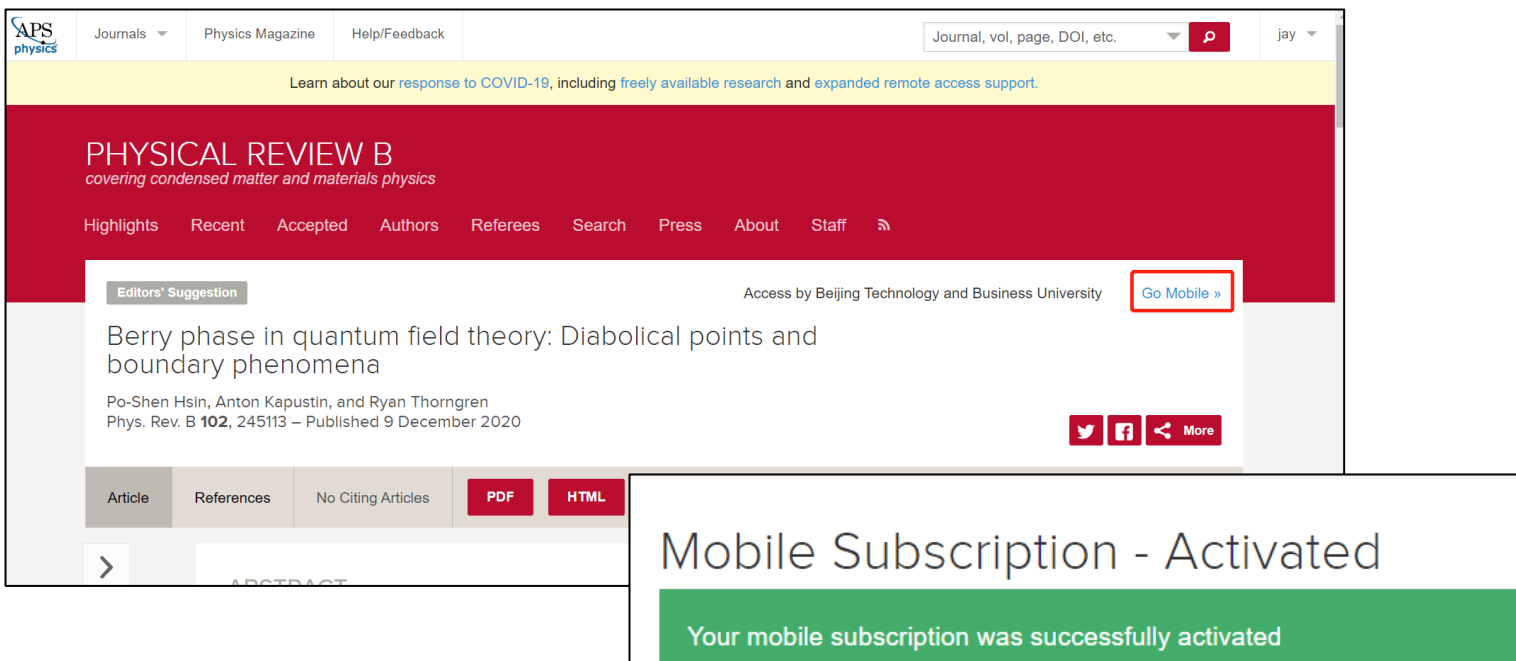

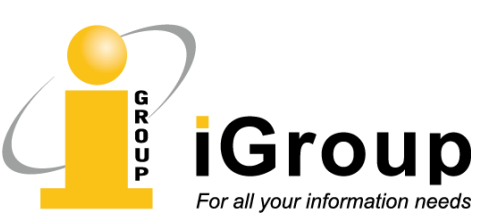

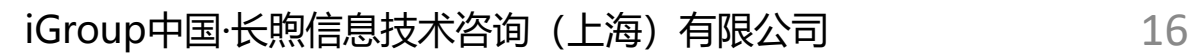

### (3) 激活成功后,登录APS期刊<https://journals.aps.org/login>, 在 "Your Account"栏可看到学校名称,登录的期刊名,访问权限截止时间。 (4) 有效期为三个月,如需再次使用,需要在校园网IP范围内重新激活。

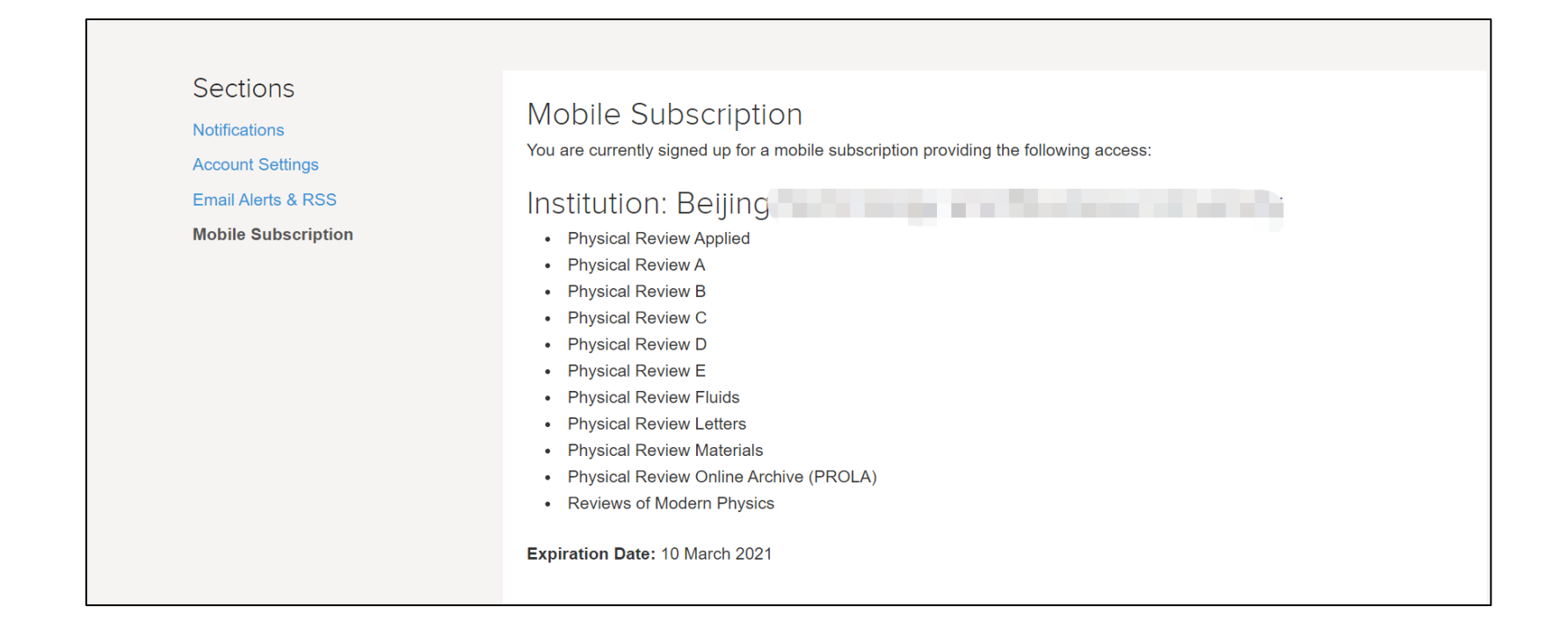

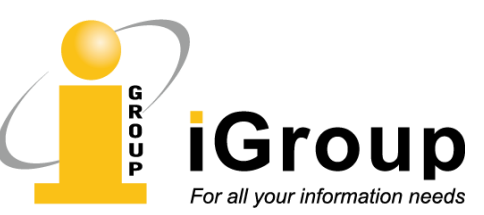

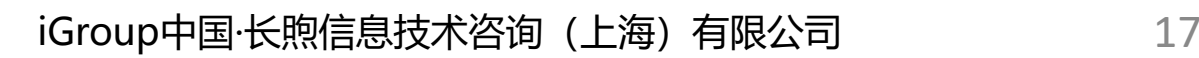

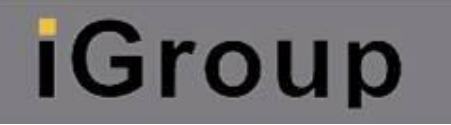

# **合理使用**

- ! 请合理使用资源, 注意知识产权的保护。
- ! 请不要使用下载软件进行下载, 请不要进行系统性下载。

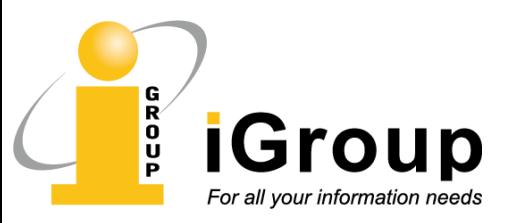

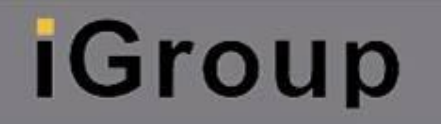

# **视频指南**

!如需了解更多关于APS数据库的知识和检索案例,请扫码 查看iGroup微信公众号发布的视频指南:

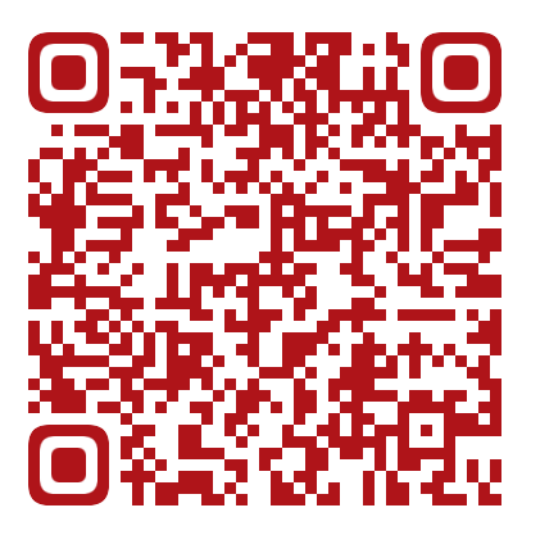

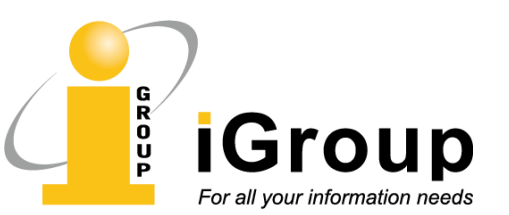

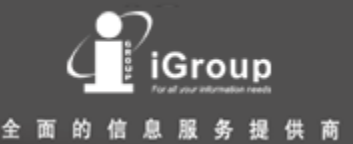

### APS系列数据库在国内由iGroup公司代理, 请就近联系以下iGroup各代表处。

### **iGroup China**

G<br>R  $\mathbf 0$ 

Email: [info@igroup.com.cn](mailto:info@igroup.com.cn)

上海:上海市斜土路2899号甲B栋601 (光启文化广场) Tel: 021-64454595 Fax: 8032

广州:越秀区东风中路318号嘉业大厦 2705室(510030) Tel: 020-83274076 Fax: 020-83274078

北京:海淀区知春路1号学院国际大厦 1213室(100083) Tel: 010-82331971 Fax: 010-82331961

西安:陕西省西安市碑林区长安路长安 大街3号CASA--A座--2207) Tel: 029-89353458 Fax: 029-89353458

更多内容,请访问<u>[www.igroup.com.cn](http://www.igroup.com.cn/)</u>